# Processus Le plan de formation – Extranet OVAP

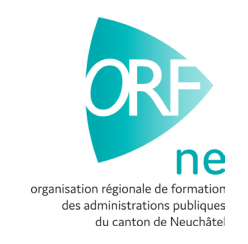

Dans ce document, l'emploi du masculin pour désigner des personnes est utilisé afin d'alléger le texte et sa lecture.

Le plan de formation pour les apprentis 18 mois et les stagiaires MPES 3+1 doit être créé sur l'Extranet de OVAP.

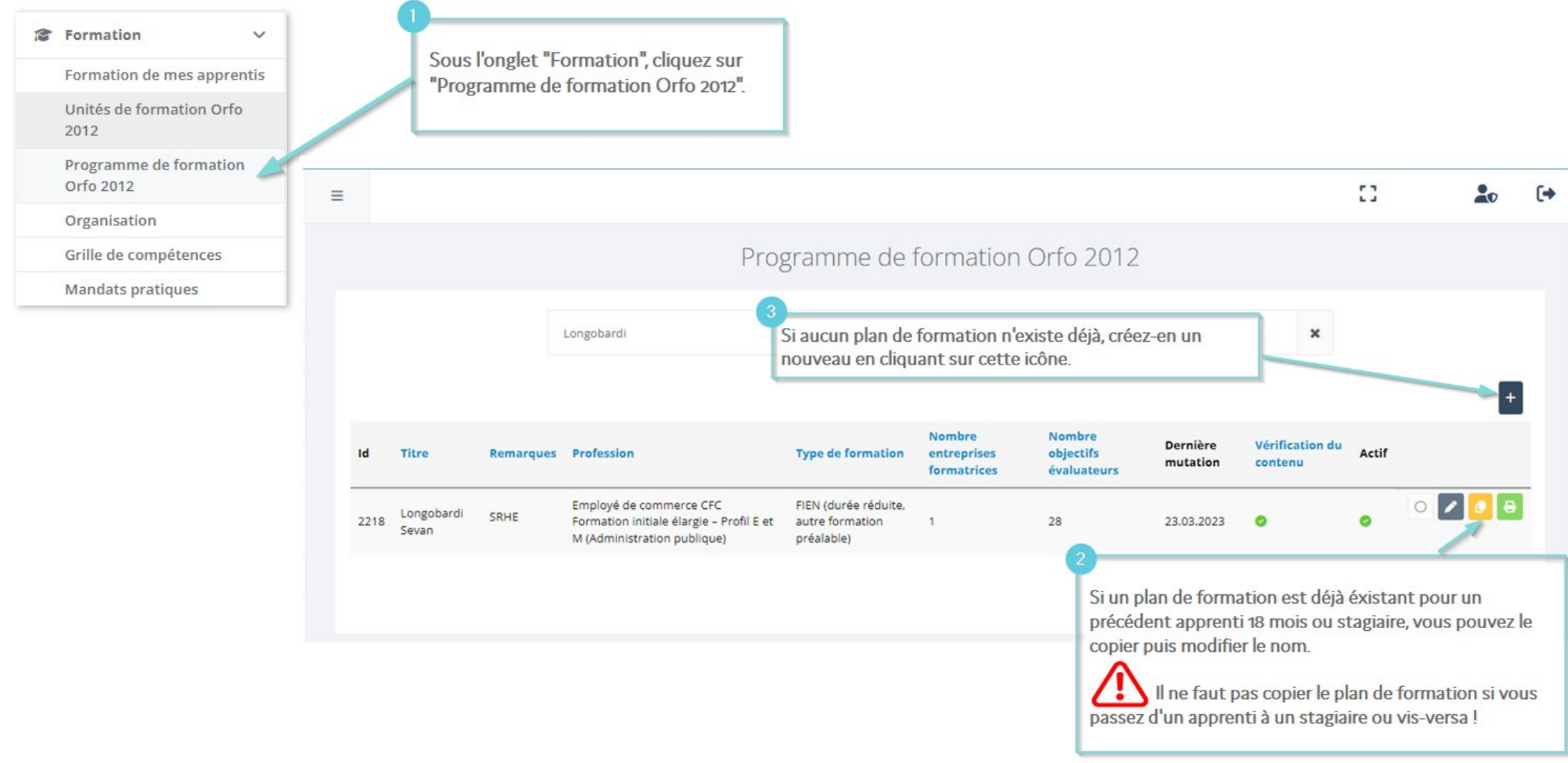

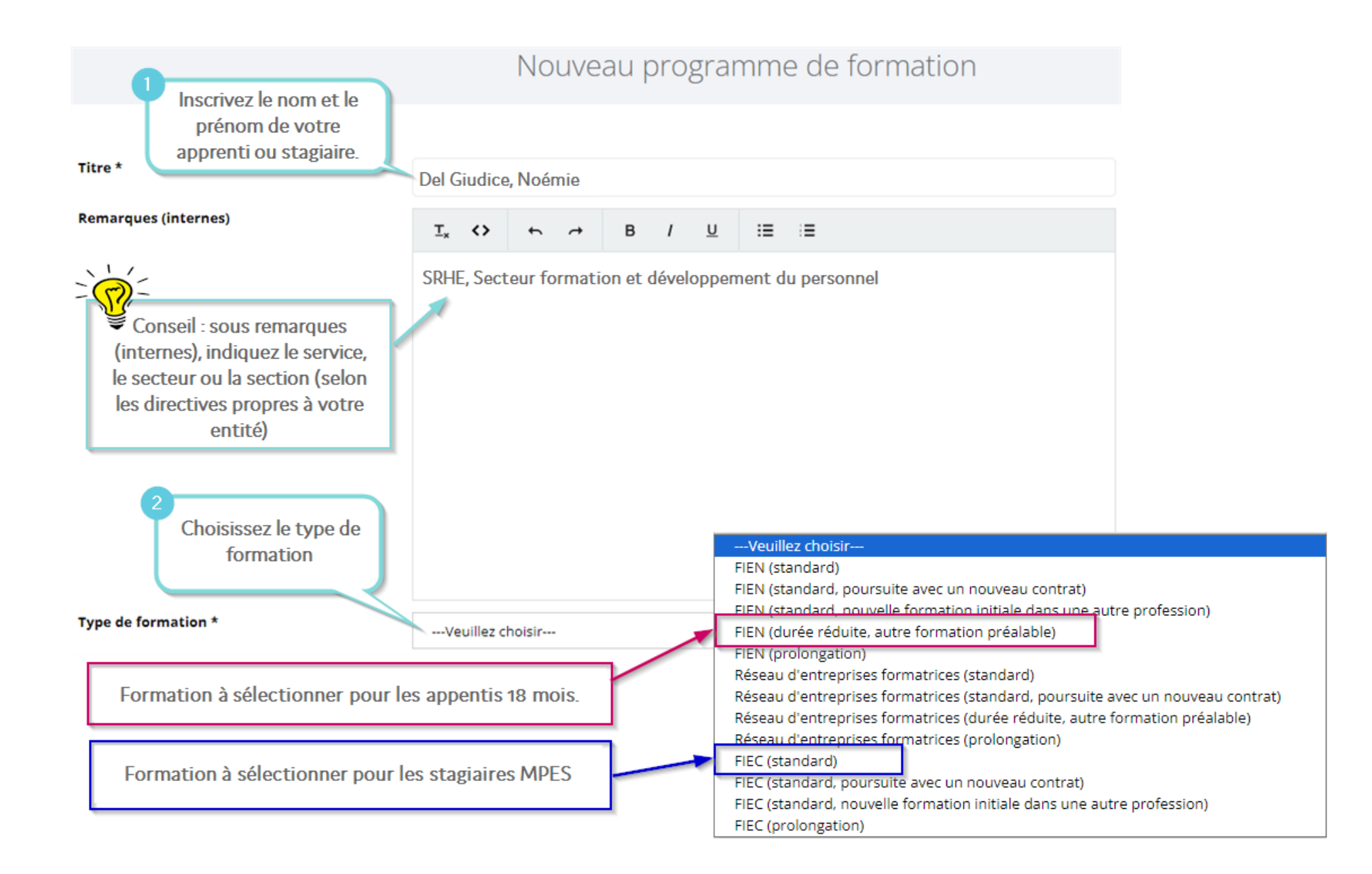

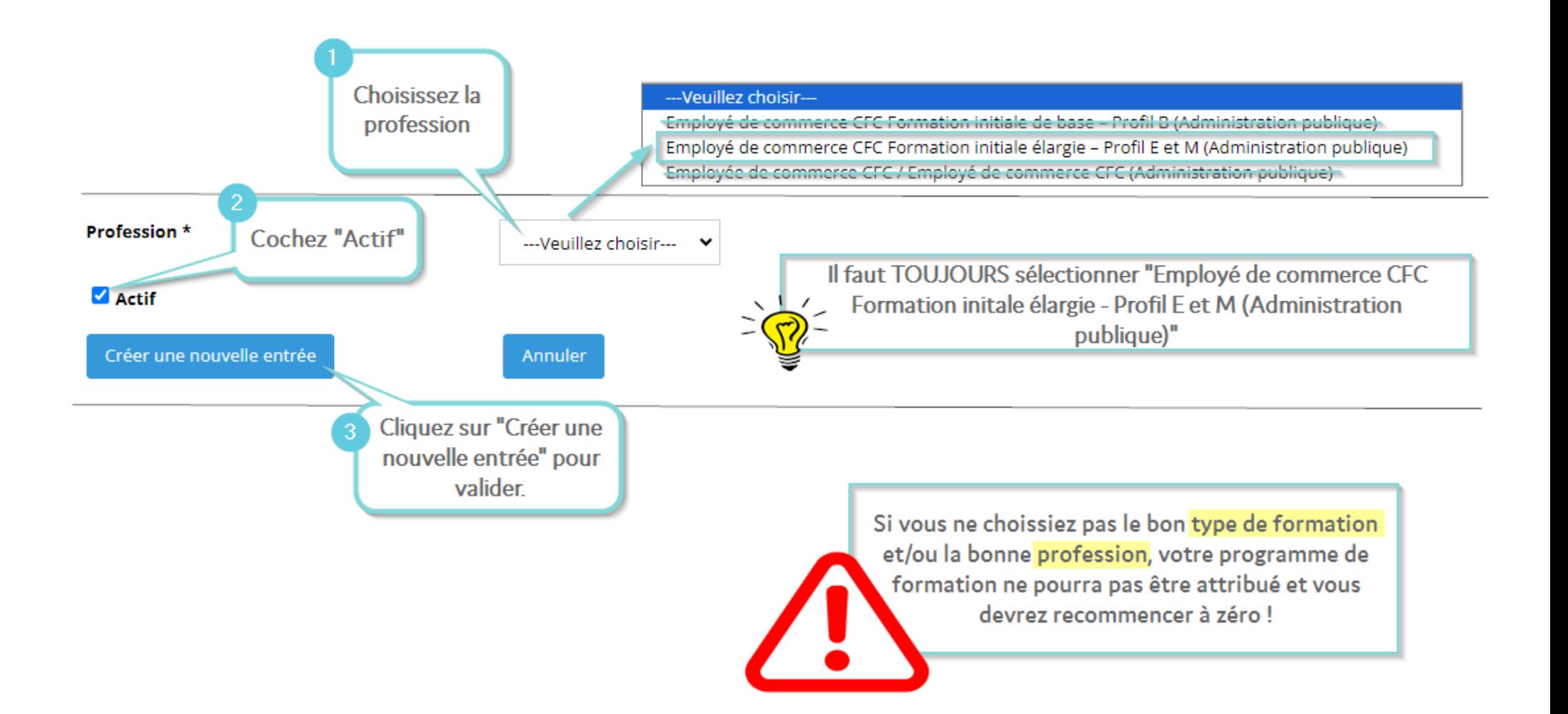

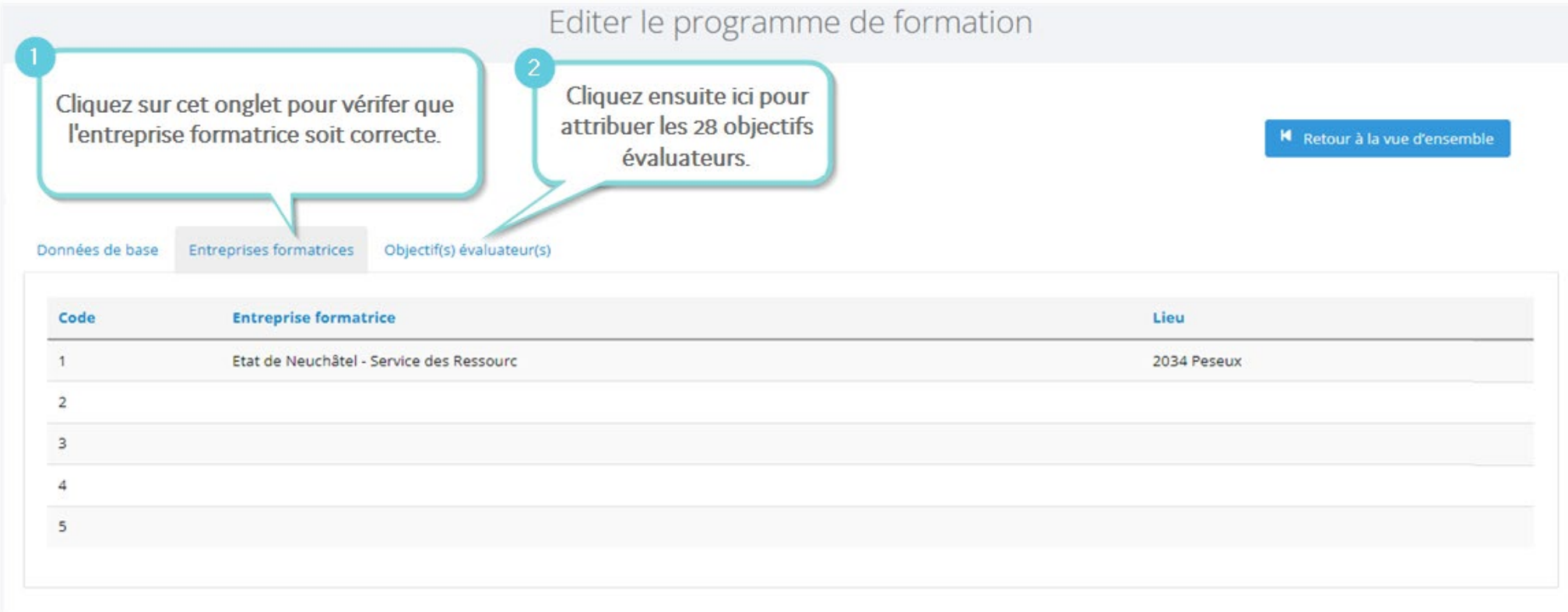

# Editer le programme de formation

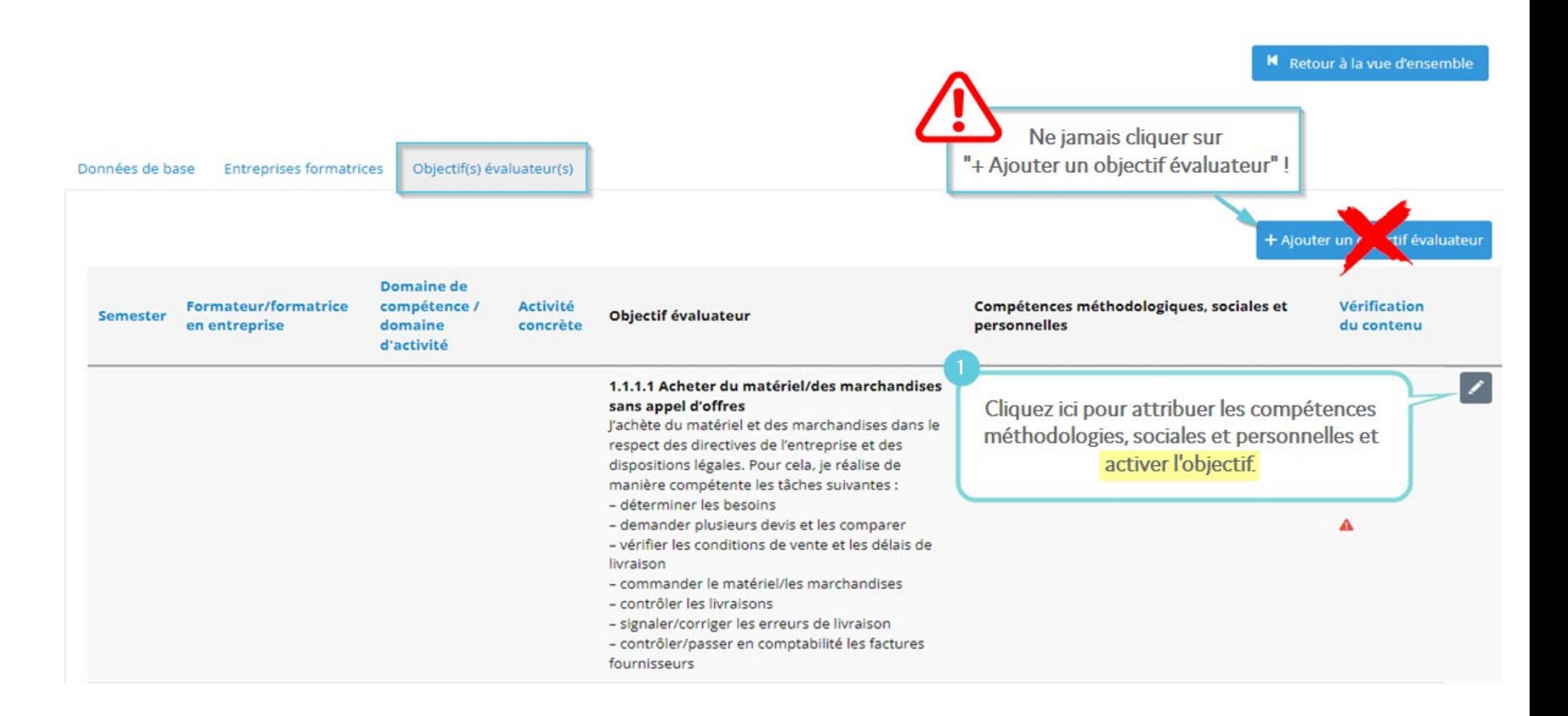

## Modification de l'objectif évaluateur

#### 1.1.1.1 Acheter du matériel/des marchandises sans appel d'offres

J'achète du matériel et des marchandises dans le respect des directives de l'entreprise et des dispositions légales. Pour cela, je réalise de manière compétente les tâches suivantes : Choisissez le - déterminer les besoins - demander plusieurs devis et les comparer semestre durant Choisissez le - vérifier les conditions de vente et les délais de livraison lequel l'objectif sera formateur. - commander le matériel/les marchandises - contrôler les livraisons évalué - signaler/corriger les erreurs de livraison - contrôler/passer en comptabilité les factures fournisseurs Semestre \* Indiquez le secteur/domaine Formateur/formatrice en entreprise \* Frosio Dimitri d'activité. Domaine de compétence / domaine d'activité \* **SFD** Activité concrète \*  $T_{x}$  <> B  $\cup$ 猫 油  $\rightarrow$  $\prime$ Commander le matériel de l'économat selon le catalogue en ligne Décrivez l'activité concrète en lien avec Commandes spécifiques pour les collaborateurs du service. l'objectif. Si le programme de formation a déjà été créé sur Excel, il est possible de faire des copier/coller.

#### Compétence(s) méthodologique(s) \*

#### 2.1 Travail efficace et systématique

l'exécute mes tâches de manière efficace et systématique en :

- choisissant des sources d'information en fonction de mes tâches et en me procurant les informations dont j'ai besoin de manière ciblée
- planifiant mon travail et mes projets, en fixant des priorités et en prenant des décisions adaptées à la situation
- exécutant mon travail de manière ciblée et en ayant conscience des coûts
- contrôlant et en documentant le travail que j'ai effectué
- analysant mon travail et mes actions afin d'optimiser mes prestations et mon comportement.

 $\bullet$  Pour ce faire, j'utilise des méthodes et des outils appropriés.

#### 2.2 Approche et action interdisciplinaires

l'effectue mon travail en tenant compte des autres activités de l'entreprise ou de l'organisation dans laquelle je suis employé en :

- · présentant les processus d'économie d'entreprise, les formes d'organisation et les rapports d'économie générale de manière compréhensible
- · identifiant les interdépendances et les interactions
- · contribuant à améliorer les processus de travail dans mon domaine d'activité.

 $\bigcirc$  Pour ce faire, j'utilise des méthodes et des outils appropriés.

#### 2.3 Aptitude à la négociation et au conseil

J'utilise des méthodes efficaces pour mes activités de conseil et de négociation avec des partenaires externes et internes en :

- cernant les besoins et les points de vue de mes interlocuteurs
- dentifiant et en comprenant les messages verbaux et non verbaux de mes interlocuteurs
- · élaborant des propositions de solution adaptées
- $\circlearrowright$  = obtenant de bons résultats pour les différentes parties concernées.

#### 2.4 Présentation efficace

Je me distingue par la présentation efficace de mes tâches en :

- planifiant et en préparant mes présentations
- animant ma présentation de manière convaincante
- tutilisant une rhétorique et un langage du corps appropriés
- $\bigcirc$  = utilisant des outils de présentation adaptés aux destinataires et à la situation.

Sélectionnez la compétence méthodologique de votre choix

#### Compétence(s) sociale(s) et personnelle(s) \*

#### 3.1 Disposition à la performance

le suis disposé à une performance élevée en :

- exécutant mon travail de manière motivée et réfléchie
- remplissant les exigences et les demandes de mes mandants et partenaires
- respectant les délais et les exigences en matière de qualité
- résistant au stress, en identifiant les situations difficiles et au besoin, en allant chercher du soutien
- $\bigcirc$  = assumant la responsabilité de mon travail et en adoptant un comportement adéquat.

#### $\bigcirc$

#### 3.2 Capacité à communiquer

le suis capable de communiquer et de faire preuve d'un comportement adapté à la clientèle en :

- appréhendant les déclarations orales et écrites de manière différenciée et en étant ouvert aux idées et aux opinions de mes interlocuteurs
- m'exprimant, tant à l'oral qu'à l'écrit, de manière adaptée à la situation et à mes interlocuteurs et en faisant part de mon opinion et de mes propositions de manière claire et fondée
- maîtrisant les situations délicates en clarifiant les malentendus et les points de vue et en cherchant des solutions
- restant discret de manière à préserver les intérêts de mes interlocuteurs ainsi que de mon entreprise ou de mon organisation.

#### 3.3 Aptitude au travail en équipe

Je suis capable de travailler aussi bien de manière autonome qu'en équipe. Au sein d'une équipe :

- i i'apporte ma contribution, i'accepte les décisions prises et je les applique
- ie formule des critiques constructives et suis capable de recevoir et d'accepter des critiques
- $\circlearrowright$  = j'assume la responsabilité des résultats du travail effectué en équipe et je défends la solution adoptée à l'extérieur.

#### 3.4 Civilité

J'accorde de l'importance à mon comportement et à la politesse en :

- étant ponctuel, fiable et ordonné et en agissant consciencieusement
- adoptant le code vestimentaire de mon entreprise ou de mon organisation et en adaptant ma conduite à la situation
- respectant les règles de politesse dans mon comportement et dans mes communications orales et écrites
- $\bigcirc$  = traitant chaque personne avec le respect et la courtoisie qui s'imposent.

### $\bigcirc$

#### 3.5 Aptitude à l'apprentissage

J'ai conscience des constantes mutations sur le marché du travail et dans la société et suis prêt à sans cesse développer de nouvelles compétences en :

- étant ouvert aux nouveautés et en réagissant de manière flexible aux changements
- utilisant des techniques d'apprentissage et de créativité appropriées et en transférant en pratique ce que j'ai appris
- analysant mon processus d'apprentissage et en documentant mes progrès sous la forme appropriée
- étant conscient que l'apprentissage tout au long de la vie me permet d'augmenter mon employabilité et de renforcer ma personnalité

Pour ce faire, j'utilise des méthodes et des outils appropriés.

#### 3.6 Conscience écologique

J'ai un comportement écologique et je respecte les directives et les règles de comportement dans ce domaine, notamment en :

- utilisant l'énergie, les biens, le matériel de travail et de consommation de manière économe
- prenant soin des équipements de bureau
- · éliminant les déchets selon les règles du respect de l'environnement.

Sélectionnez la compétence sociale et personnelle de votre choix

> **Cliquez sur "Actualiser** l'entrée" pour enregistrer votre objectif évaluateur.

8

Actualiser l'entrée

#### 2.1 Travail efficace et systématique

l'exécute mes tâches de manière efficace et systématique en :

- choisissant des sources d'information en fonction de mes tâches et en me procurant les informations dont l'ai besoin de manière ciblée
- planifiant mon travail et mes projets, en fixant des priorités et en prenant des décisions adaptées à la situation
- exécutant mon travail de manière ciblée et en avant conscience des coûts
- contrôlant et en documentant le travail que l'ai effectué

๏

analysant mon travail et mes actions afin d'optimiser mes prestations et mon comportement.

Pour ce faire, j'utilise des méthodes et des outils appropriés.

#### 3.6 Conscience écologique

J'ai un comportement écologique et je respecte les directives et les règles de comportement dans ce domaine, notamment en :

- utilisant l'énergie, les biens, le matériel de travail et de consommation de manière économe
- prenant soin des équipements de bureau
- éliminant les déchets selon les règles du respect de l'environnement.

Une fois l'objectif enregistré, il se mettra tout en bas de la liste avec le  $\bullet$ . Les objectifs nonvalidés ont le statut A

1.1.1.1 Acheter du matériel/des marchandises sans appel d'offres

Commander le J'achète du matériel et des marchandises dans le respect des directives de l'entreprise et des dispositions légales. Pour cela, je réalise de manière compétente les tâches suivantes : catalogue en - déterminer les besoins - demander plusieurs devis et les comparer - vérifier les conditions de vente et les délais de

livraison

- commander le matériel/les marchandises
- collaborateurs - contrôler les livraisons
	- signaler/corriger les erreurs de livraison
	- contrôler/passer en comptabilité les factures fournisseurs
- Dimitri Frosio
- **SFD**

Répétez l'action pour les 28 objectifs évaluateurs qui ont le statut 4. Finalement, vérifiez que tous les objectifs évaluateurs aient le statut .

matériel de

l'économat

Commandes spécifiques

pour les

du service.

selon le

ligne

# Ravo! Vous avez terminé la première étape : créer le plan de formation !

Programme de formation Orfo 2012

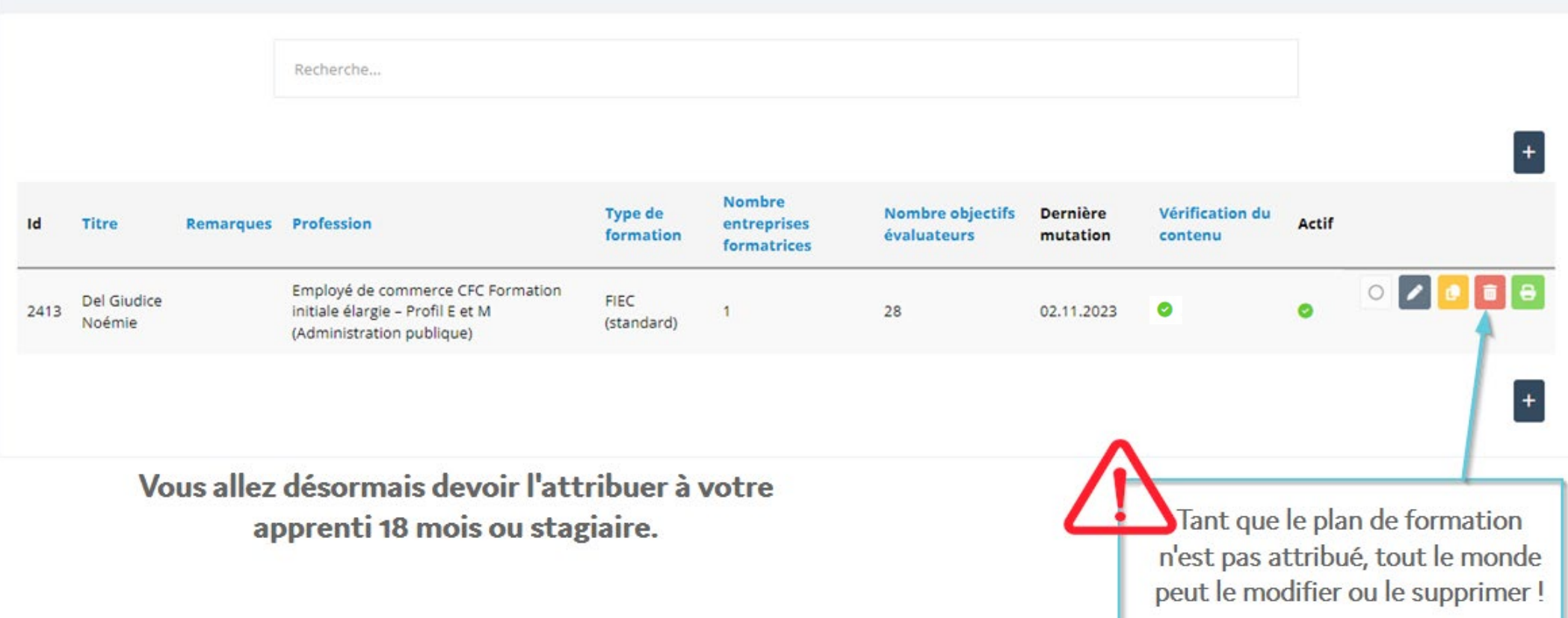

## Vous allez à présent attribuer le programme de formation à votre apprenti 18 mois ou stagiaire

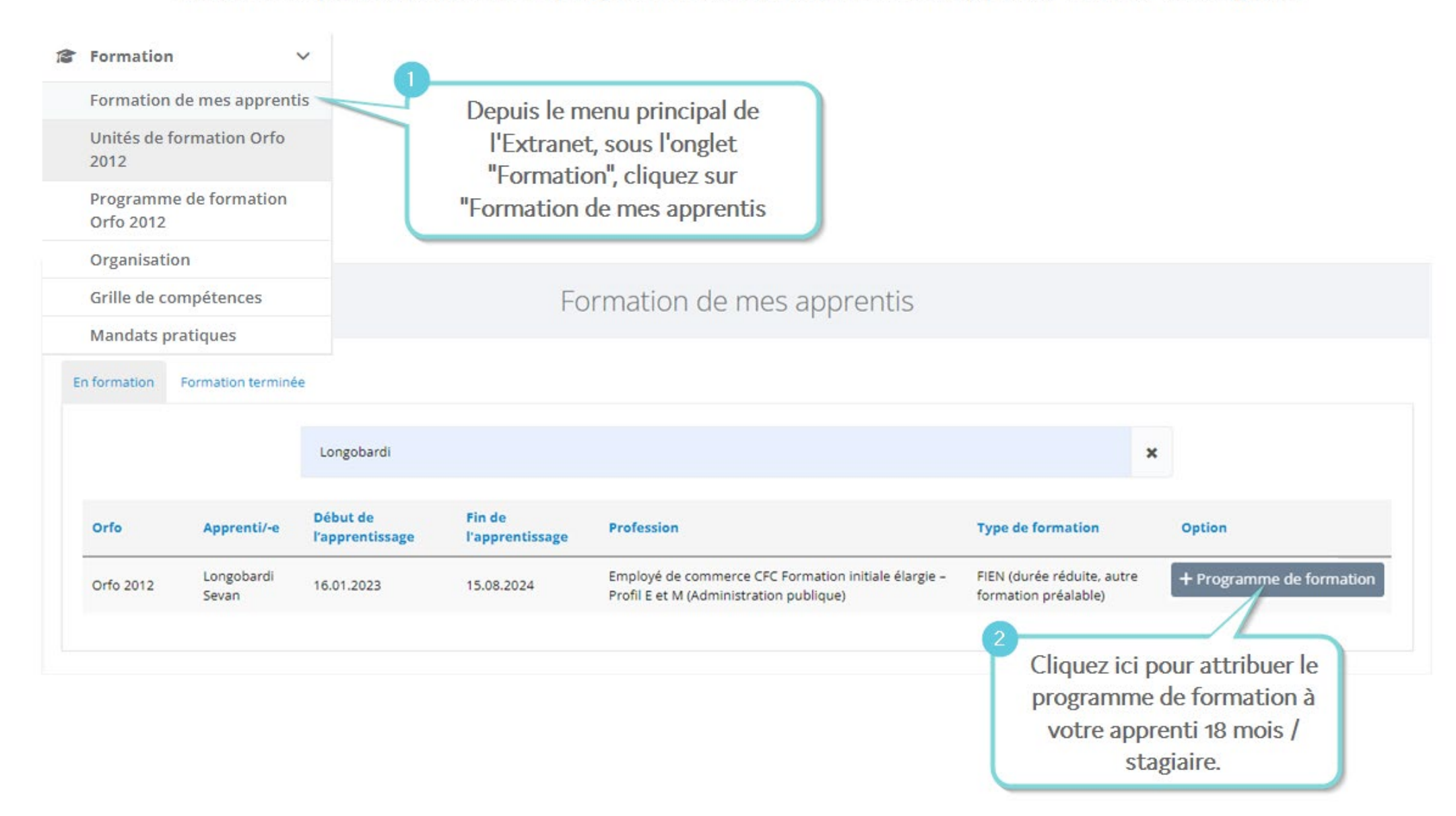

# Contingenter plan/programme de formation

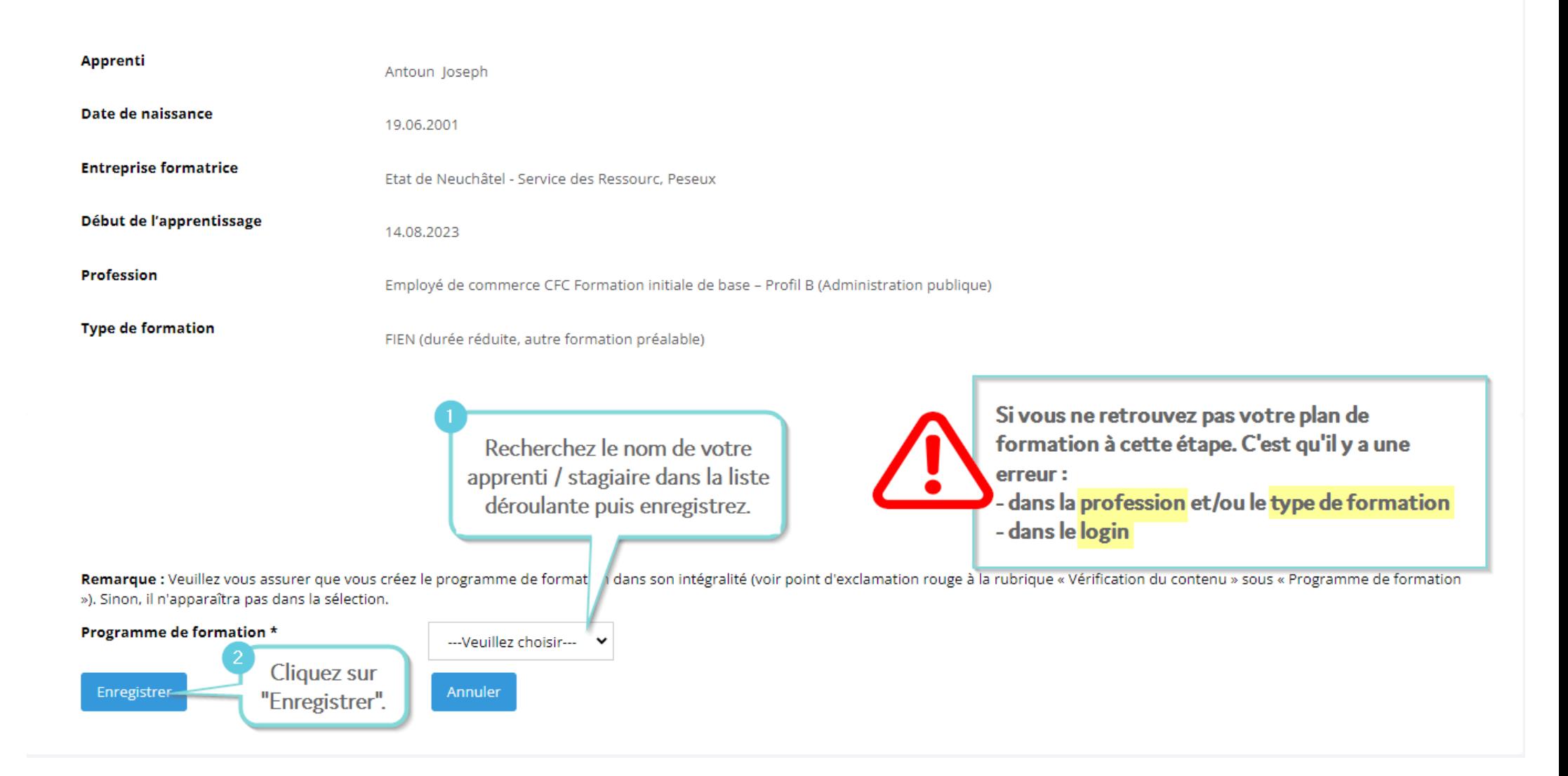

## Vous avez attribué son programme de formation à votre apprenti 18 mois ou stagiaire

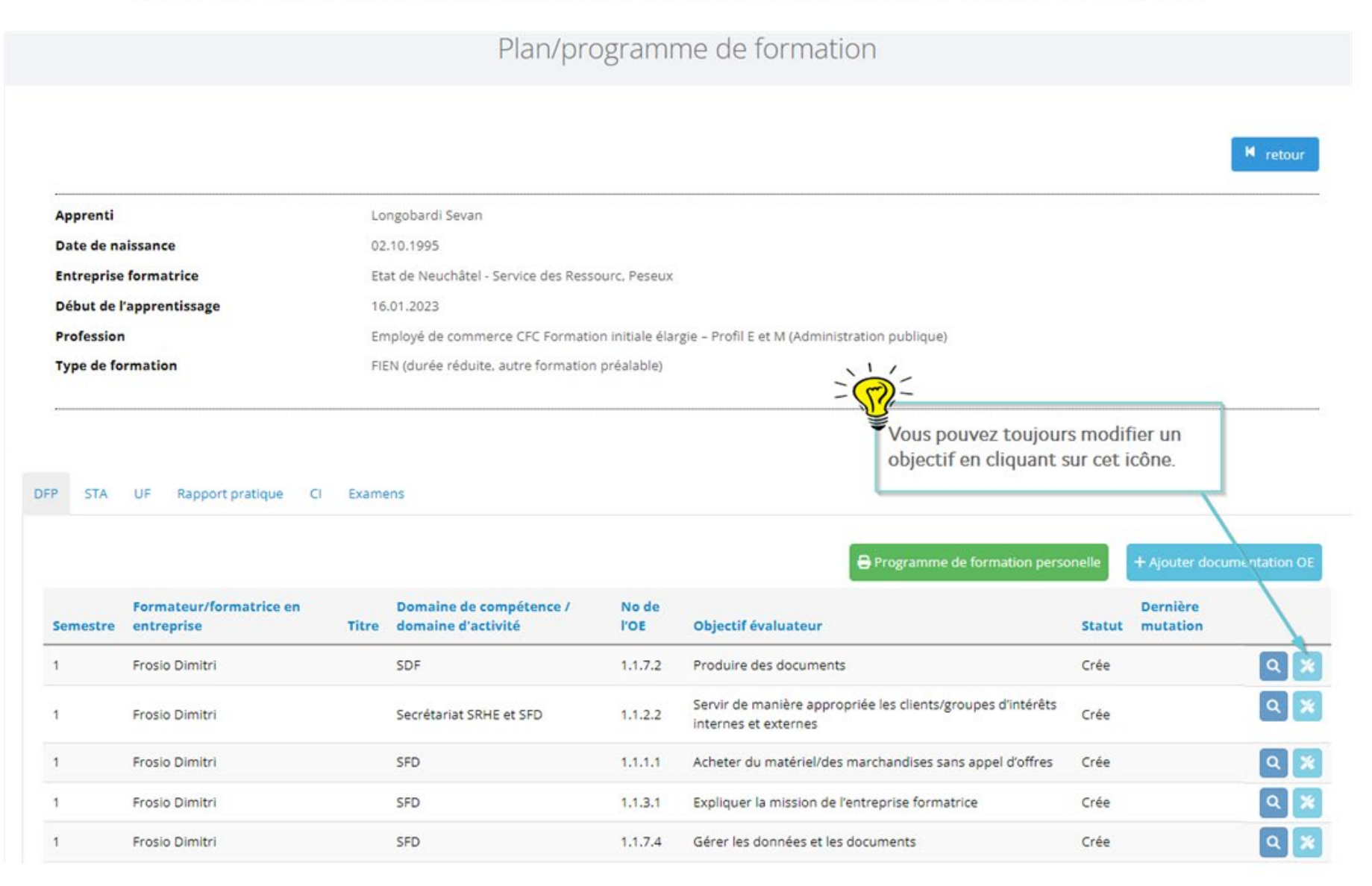

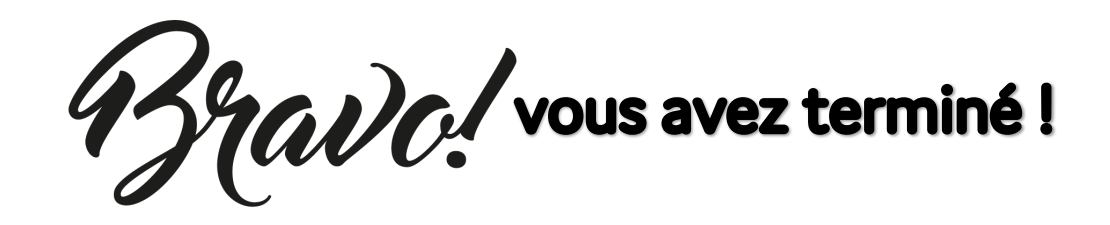

Formation de mes apprentis

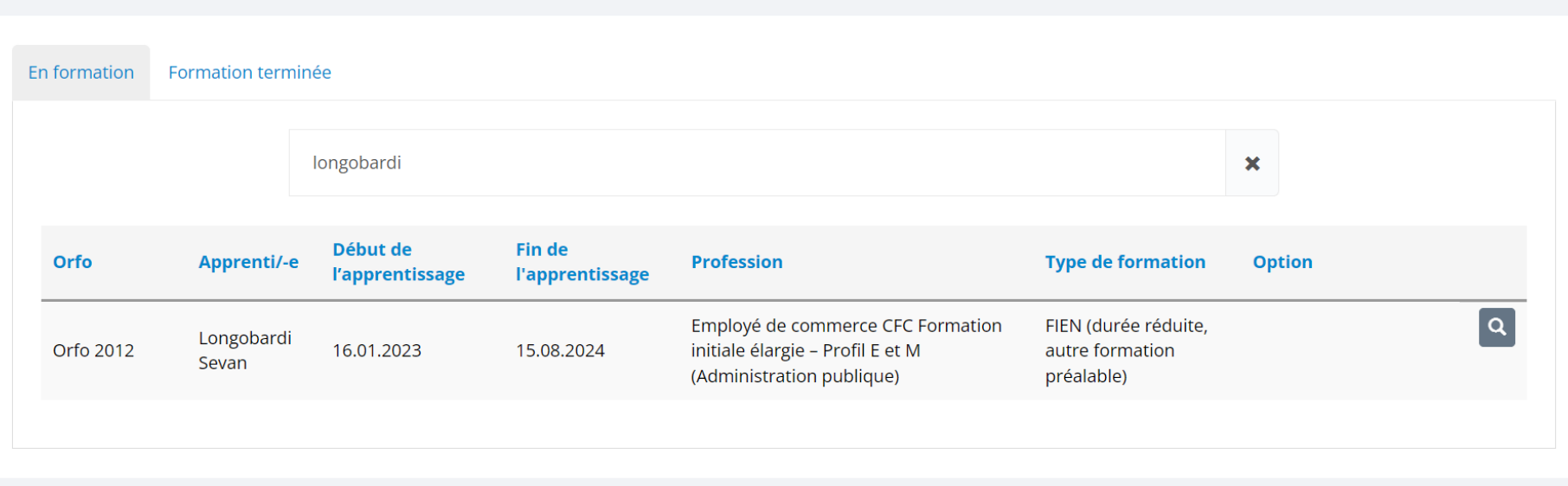

**À partir de maintenant, si vous voulez attribuer les STA et/ou UF, les processus sont disponibles sur le site [Internet de](https://www.ne.ch/partenaires/orf-ne/Pages/Trucs-et-astuces---Extranet-OVAP.aspx)  [l'ORF-NE](https://www.ne.ch/partenaires/orf-ne/Pages/Trucs-et-astuces---Extranet-OVAP.aspx) – Trucs et astuces.** 

FIN